#### **MINISTÉRIO DO MEIO AMBIENTE INSTITUTO CHICO MENDES DE CONSERVAÇÃO DA BIODIVERSIDADE**

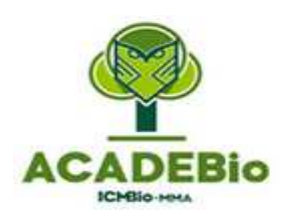

Ambiente Virtual de Aprendizagem

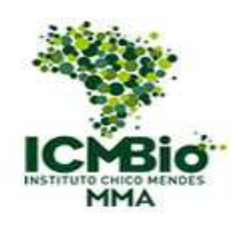

# **MANUAL DO TUTOR**

**CURSO TUTORIA EM EAD** 

**Brasília 2017** 

*MANUAL DO TUTOR DO CURSO: TUTORIA EM EAD* 

# **SUMÁRIO**

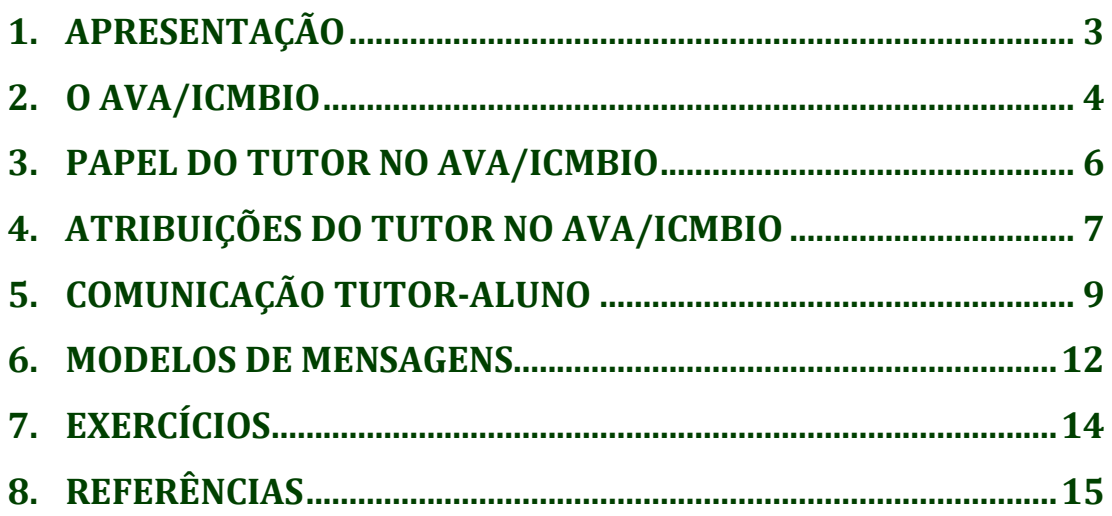

# **1. APRESENTAÇÃO**

Car@ Tutor(a),

Seja bem-vindo(a) à equipe de profissionais que fazem parte do Ambiente Virtual de Aprendizagem do ICMBio (AVA/ICMBio). Este manual contempla aspectos importantes para o desempenho de suas atribuições e foi elaborado com a intenção de ajudá-lo(a) a vencer os desafios do trabalho de tutoria, fornecendo subsídios para a sua ação docente.

Esperamos que por meio deste documento você esclareça pontos essenciais com relação aos materiais de aprendizagem e avaliação, aos processos de trabalho, às etapas e às experiências a serem vivenciadas nos Cursos do AVA/ICMBio.

É importante ressaltar que em nenhum momento você estará sozinho(a), pois o AVA/ICMBio é composto por uma equipe cooperativa de comunicação e trabalho, que articula todos os profissionais envolvidos com EaD, auxiliando-os em todas as etapas de execução do curso.

Por fim, recomendamos a leitura deste Manual antes de iniciar as atividades de tutoria e sempre que necessário, tendo em vista facilitar a organização pessoal e apoiar a aprendizagem dos alunos. Contamos com você. Conte conosco.

## **2. O AVA/ICMBIO**

l

A primeira iniciativa do ICMBio no campo da Educação a Distância – EaD reporta a 2008 com a oferta dos cursos de formação de Agentes de Fiscalização Ambiental e de formação para novos analistas e tutores, os quais tiveram a parte inicial realizada na modalidade à distância.

Logo em seguida, entendendo a necessidade de incorporar a EaD como uma ferramenta capaz de potencializar os processos educativos institucionais, o ICMBio desenvolveu este Ambiente Virtual de Aprendizagem baseado no sistema Moodle<sup>1</sup>, cuja principal função foi complementar os cursos presencias por meio de repositório de conteúdos e fóruns de dúvidas e discussões.

Mas, o propósito principal da Educação a Distância - EaD no ICMBio é permitir aos servidores, parceiros e colaboradores o acesso a conhecimentos voltados à melhoria da capacitação profissional, com consequências diretas no exercício de suas atribuições e no alcance das metas institucionais.

As ações que o Instituto vem implementando na EaD visam ampliar a oferta de capacitação continuada, auxiliar na contenção de gastos públicos, adequar a capacitação à capilaridade institucional, estimular a capacitação por meio de uma modalidade de ensino que permite maior autonomia ao usuário e por fim, aumentar as possibilidades e ferramentas educacionais do Instituto.

É importante destacar que os cursos que são e serão disponibilizados nem todos atenderão exclusivamente servidores, mas também, todos interessados em conhecer mais sobre os diversos temas relacionados a Conservação da Biodiversidade.

Tais conhecimentos propiciam a reflexão acerca da proteção, preservação e conservação da biodiversidade, ampliam a participação social, bem como o aperfeiçoamento no exercício da cidadania.

<sup>1</sup> Moodle: *Modular Object-Oriented Dynamic Learning Environement*, software livre desenvolvido para apoiar o processo de aprendizagem, executado num ambiente virtual.

Para atingirmos esses objetivos educacionais, muito trabalho já foi feito pelas equipes do ICMBio, mas agora contamos com o envolvimento mais efetivos dos tutores.

A Educação a Distância (EaD) é uma modalidade da educação apoiada por mídias e tecnologias, que possibilitam a interação entre pessoas e a interatividade com os materiais didáticos, na realização do ensino-aprendizagem, em lugares e tempos diferentes.

Na EaD, quando novas instruções estão sendo planejadas, é preciso ter em mente a visão sistêmica de todo o processo, o modelo de EaD que será utilizado, as tecnologias e a equipe multidisciplinar responsável e capacitada para o desenvolvimento e execução dos conteúdos nessa modalidade da educação.

Quanto à equipe multidisciplinar responsável pelo desenvolvimento e execução dos cursos do AVA/ICMBio, ela é composta pelos seguintes profisionais:

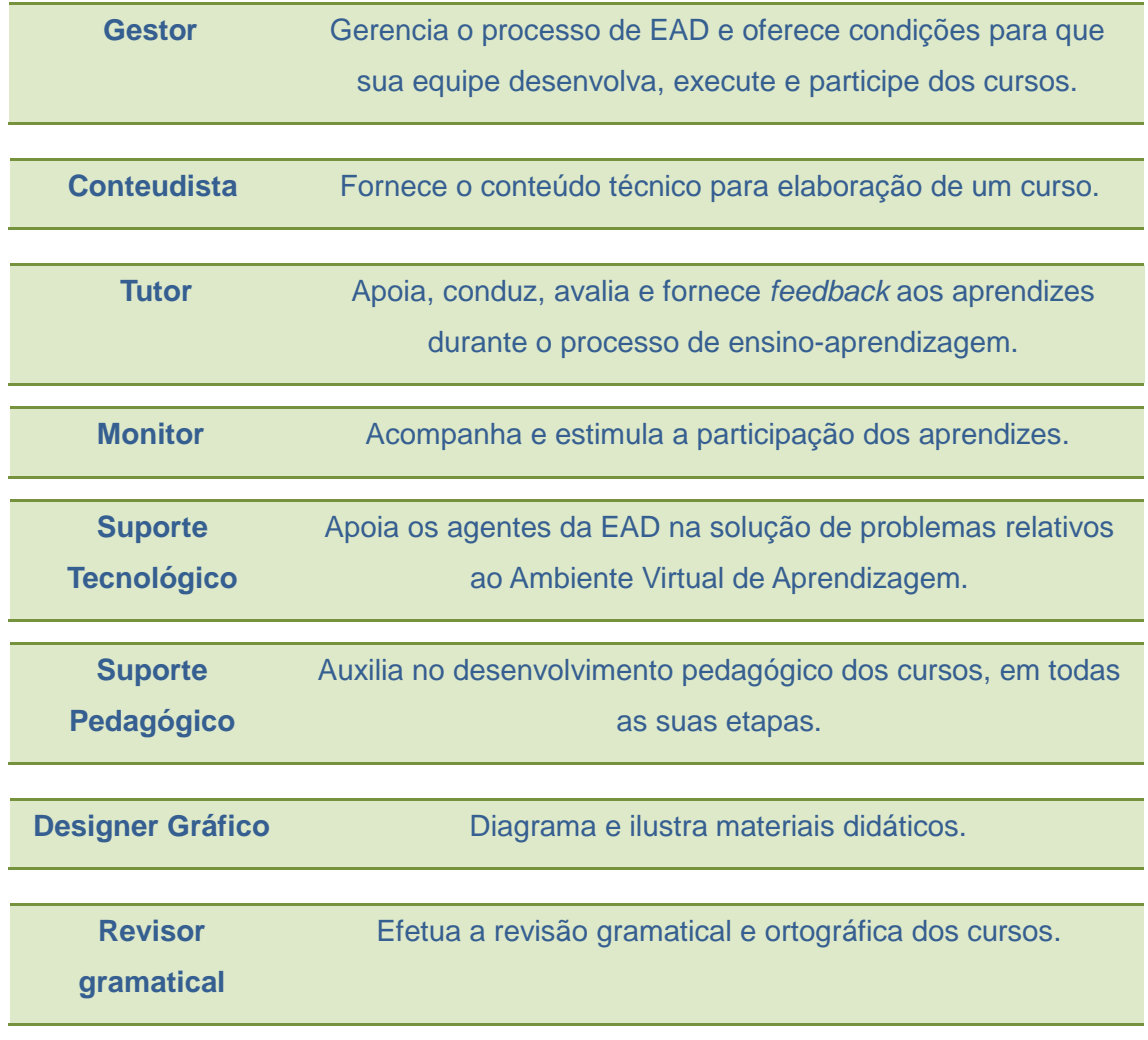

*MANUAL DO TUTOR DO CURSO: TUTORIA EM EAD* 

Toda a equipe é capacitada para o desempenho dessas funções, tendo contribuição ímpar durante o trabalho, mas, neste documento, destacaremos o papel do tutor como mediador da aprendizagem nos cursos em EaD do AVA/ICMBio.

# **3. PAPEL DO TUTOR NA EAD**

O ensino a distância sofreu diversas modificações ao longo do século: inicialmente baseava-se em cursos por correspondência, a partir da década de cinquenta, caracterizou-se pelo uso de novas mídias: TV, rádio, telefone e vídeo e, por volta da década de noventa, com o crescimento da internet, surgiu a terceira geração: Educação a Distância Online.

Com as modificações que ocorreram gradativamente nessa modalidade de ensino, surgiu também a necessidade de mudança no papel daquele que era e sempre foi o responsável por ensinar: o professor/tutor online.

Segundo Maggio (2001) nos aspectos tradicionais de ensino à distância, era comum sustentar que o tutor dirigia, orientava, apoiava a aprendizagem, mas não ensinava, pois à falta de sua presença efetiva no processo, dava lugar aos materiais de apoio e ao autodidatismo do aluno.

Nas perspectivas pedagógicas atuais da terceira geração da educação online, o tutor assume um novo papel e responsabilidades. Como afirma Belloni (1999) o papel do tutor é de orientar os alunos nos estudos, esclarecendo dúvidas, explicando de maneira simples, contextualizada e direta às as questões relativas ao conteúdo do curso.

Assim, o novo conceito de tutoria perpassa pela tarefa de mediar a aprendizagem dos alunos. Mas, o que é ser mediador da aprendizagem? O que quer dizer ser tutor? Quem é reconhecido como bom tutor? Como afirma Silva (2003) ser mediador da aprendizagem é criar situações que levem o aluno a refletir criticamente sobre o que ele está aprendendo, é ajudá-lo a construir o seu conhecimento e não o entregar às informações prontas, como se o aluno fosse uma folha de papel em branco.

Atuar como mediador da aprendizagem é não agir como um mero transmissor ou repetidor de informações. É intervir auxiliando aluno nas dúvidas e dificuldades, incentivando-o a estabelecer conexões com os materiais, a Plataforma, os colegas e o próprio tutor, buscando orientar as reflexões que geram novos conhecimentos e cidadãos críticos.

De acordo Mattar (2007) ser tutor é elaborar atividades, incentivar a pesquisa, elaborar perguntas, avaliar respostas, relacionar comentários que fogem do tema, coordenar as discussões, sintetizar seus pontos principais e desenvolver o clima intelectual geral do curso, encorajando a construção do conhecimento.

O que se pode afirmar é que na história de evolução da Educação a Distâancia, talvez o professor/tutor nunca tenha assumido papel tão importante e necessário como nos dias atuais; uma vez que as informações estão além dos muros da escola e sendo facilmente acessadas por todos, através das telas de nossos computadores.

O tutor será imprescindível para o processo, pois ele é o parceiro do estudante, o facilitador que orienta o aluno na descoberta do seu próprio caminho. Enfim, o que se espera é que esse profissional esteja sempre em busca do seu aperfeiçoamento, pesquisando novas formas de ensinar e atuar, jamais deixando de lado o acompanhamento e gestão da aprendizagem, estimulando à troca de conhecimento e, como afirma Pierre Lévy (1999) animando a inteligência coletiva.

# **4. ATRIBUIÇÕES DO TUTOR NO AVA/ICMBIO**

Tomando como base o referencial teórico descrito e com o intuito de orientar o trabalho dos tutores, listamos abaixo algumas das atribuições necessárias ao desenvolvimento das atividades de tutoria nos cursos do AVA/ICMBio:

## **Área pedagógica**

1. Ler o material do curso, indicando possíveis correções e melhorias;

2. Acompanhar o desempenho do participante, respeitando seu ritmo de aprendizagem;

3. Esclarecer as dúvidas dos participantes, em até 24 horas;

4. Dar feedback constante aos participantes no decorrer do curso;

5. Incentivar a busca pelo conhecimento ao invés de fornecer respostas prontas;

6. Fazer relações entre a teoria e a prática ao orientar o aluno;

7. Dedicar, pelo menos, 1 hora diária para a atividade de tutoria;

8. Fornecer bibliografias e conteúdos adicionais quando pertinente;

9. Apresentar explicações claras e concisas para evitar interpretações incorretas;

10. Intervir com cuidado, respeito e moderação, especialmente em situações críticas;

11. Estimular a participação, a reflexão e a geração de ideias, respeitando diferentes pontos de vista;

12. Estar atento para corrigir e reorientar qualquer conceito que pareça inconsistente ou equivocado;

13. Buscar contínuo aperfeiçoamento técnico e pedagógico;

14. Responder as postagens dos alunos nos Fóruns, quando houver, em até 48h;

15. Redirecionar as dúvidas que não estejam ligadas ao conteúdo do curso para o monitor/coordenador pedagógico ou responsável para resolver a situação.

## **Área social**

1. Incentivar a participação de todos os alunos em todas as atividades;

- 2. Encorajar os participantes a discutirem suas dúvidas e questionamentos;
- 3. Estimular a interação dos participantes entre si, com o grupo e com o tutor;
- 4. Motivar o participante à conclusão de seu curso;
- 5. Ser respeitoso e cordial.

## **Área gerencial**

1. Coordenar a participação do grupo nas atividades;

2. Organizar chats e/ou fóruns para debate de temas relacionados aos conteúdos do curso, quando necessário;

3. Atuar como elo entre os participantes e a Gestão da EaD dos cursos;

## **Área técnica**

- 1. Orientar os participantes quanto ao uso das ferramentas disponíveis;
- 2. Atuar como elo entre os participantes e o suporte técnico;
- 3. Sugerir melhorias para o aperfeiçoamento do curso;
- 4. Comunicar a Gestão do AVA/ICMBio erros no curso.

# **5. COMUNICAÇÃO TUTOR-ALUNO**

Quanto à comunicação, ela poderá ser feita por meio das seguintes ferramentas: Fórum de Apresentação, Fórum de Dúvidas, Chats, E-mails, Café virtual e Fórum de Discussão. Cada uma dessas interfaces possuem objetivos específicos, mas nem sempre os cursos estarão compostos por todos esses canais de comunicação. Todavia, para ajuda-lo(a) na compreensão de como utilizar alguns desses espaços, observe os conceitos a seguir:

#### **Fórum de Apresentação:**

O Fórum de Apresentação é um espaço destinado para interação de todos os participantes do curso. Nesse espaço, os alunos e o tutor da turma tem a total liberdade de falar um pouco mais sobre si mesmo e conhecer os demais colegas. Cada turma contará com um Fórum de Apresentação já aberto, cabendo ao tutor, se

possível, ser o primeiro a se apresentar. Em seguida, ele deverá responder à apresentação de cada participante, de acordo com as orientações a seguir:

Na tela principal do curso, clique no "Fórum de Apresentação".

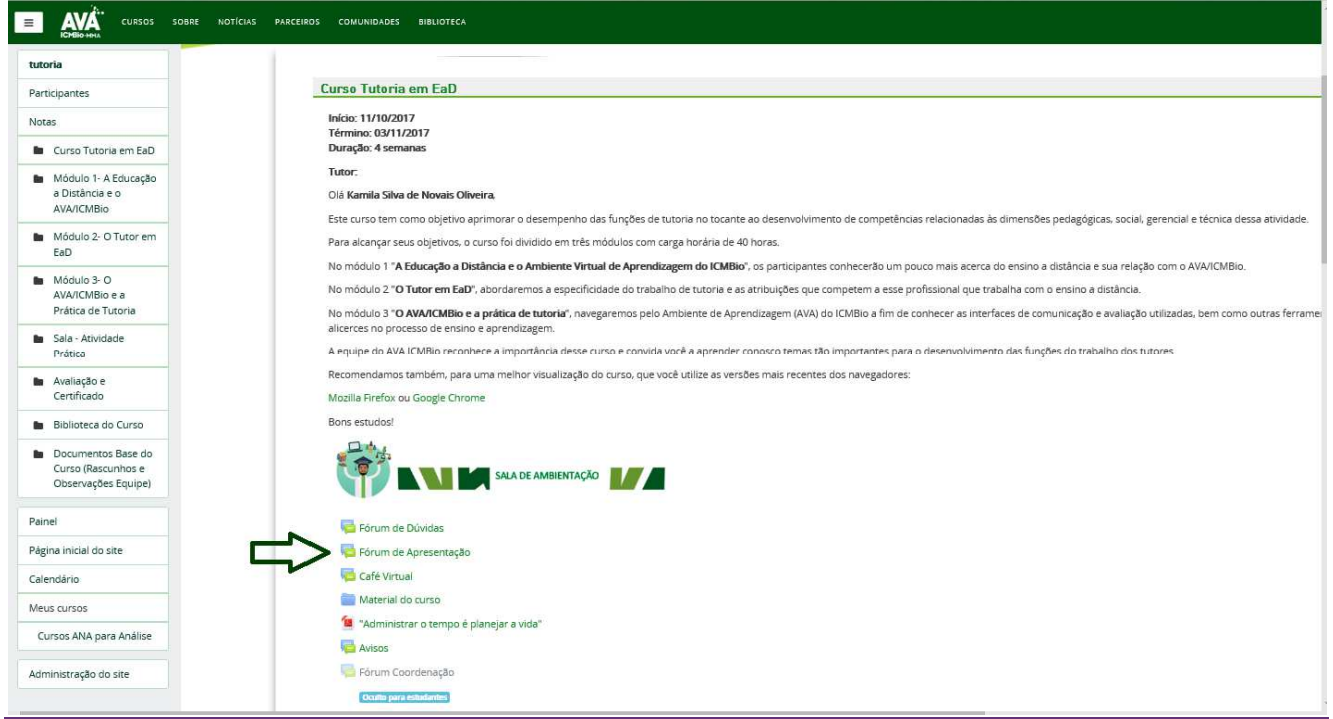

Em seguida, clique em "Acrescentar um novo tópico de discussão".

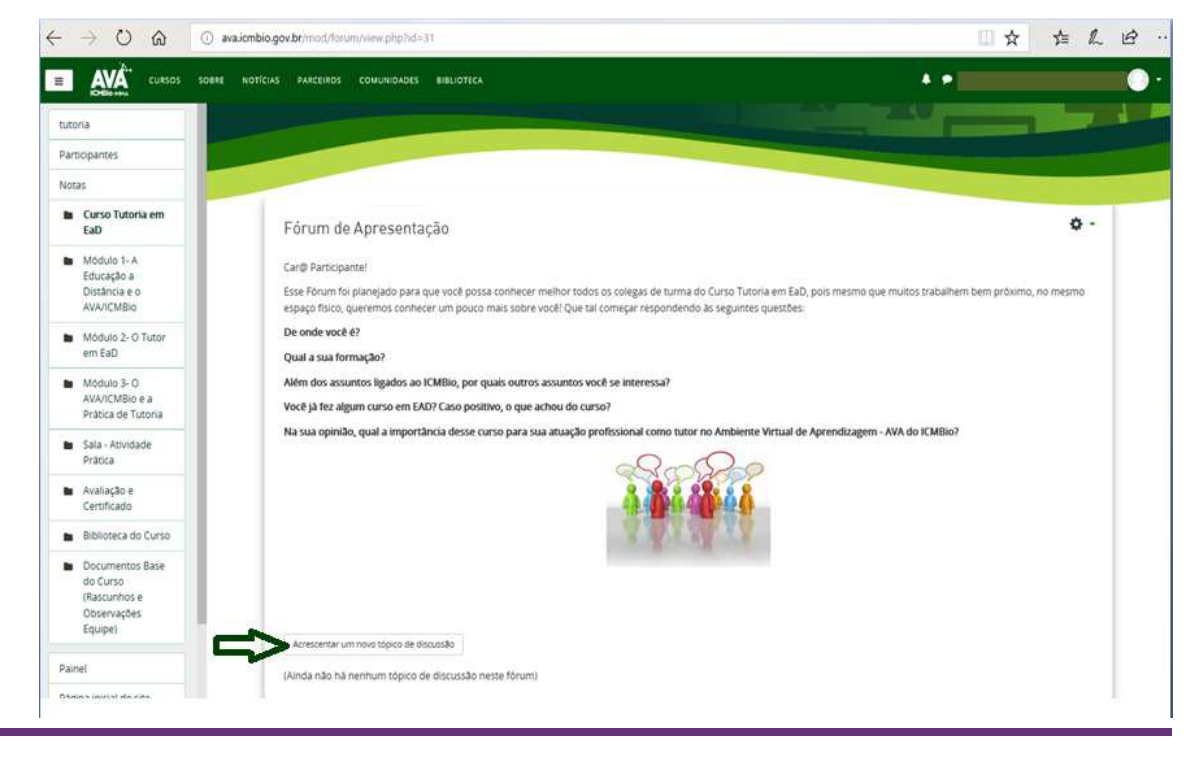

 $\checkmark$  Por fim, abra um novo tópico de discussão ou responda a postagem de cada aluno, clicando sobre a mensagem que ele postou.

#### **Fórum de Dúvidas:**

Esse fórum é destinado a sanar dúvidas postadas pelos alunos. Lembre-se de que é nele que deverão ser respondido os questionamentos dos alunos **relacionados ao conteúdo do curso**. Você poderá organizá-lo como achar melhor, facilitando assim a compreensão do leitor.

#### **Café Virtual:**

Esse espaço é bem informal: todos os participantes do curso, bem como os tutores, poderão falar sobre outros assuntos, tais como cinema, futebol, poesia, EAD, eventos, bibliografias, bem como qualquer outro tema que não tiver relação direta com o curso.

#### **Fórum de Discussão:**

Essa é a ferramenta que, sem dúvidas, merece maior destaque, em relação às outras ferramentas de comunicação dos cursos. O Fórum de discussão possibilita a interação entre os alunos e os tutores, ou seja, gera um ambiente de discussão em que todos podem opinar e participar.

Obs: Quando os alunos postarem mensagens nos fóruns do curso (Café Virtual, Fórum de Discussão, etc) algumas vezes você não receberá as notificações, principalmente se estiver utilizando o e-mail do "Expresso". Assim, sugerimos que utilize um e-mail particular.

## **6. MODELOS DE MENSAGENS**

Para facilitar a comunicação entre você e os alunos do curso, sugerimos alguns modelos de mensagens que poderão ser enviadas para diferentes situações ao longo dos estudos.

Ainda que a plataforma de ensino do AVA/ICMBio esteja sendo configurada para que futuramente ocorra o envio automático de algumas mensagens, tais como: **alunos que nunca acessaram o curso, alunos infrequentes e último dia para conclusão do curso,** o tutor ainda deverá estabelecer, frequentemente, um contato com os alunos matriculados no curso ou sempre que se fizer necessário. Observe os modelos de mensagens:

#### **1º dia de curso: abertura do Fórum de Apresentação.**

Título: Fórum de Apresentação.

Destinatários: Todos os participantes.

Prezado Participante,

Seja bem vindo ao AVA/ICMBio., Esta é uma iniciativa do Ministério do Meio Ambiente por meio do Instituto Chico Mendes de Conservação da Biodiversidade.

Você está iniciando o Curso de XXX que está programado para finalizar em XXX.

Meu nome é XXX, Complementar a apresentação se desejar. Sou o seu tutor (a) nesse curso e estarei orientando e acompanhando seu processo de aprendizagem ao longo deste estudos. Você poderá entrar em contato comigo quando necessitar pelo endereço eletrônico XXX.

Lembre-se que nesse curso o recomendado é dedicar, no mínimo, 1hora/dia para que sejam feitas todas as leituras e exercícios, garantindo uma aprendizagem efetiva.

Bom estudo!

Nome do Tutor

#### **7º dia de curso: Mensagem de Incentivo aos alunos que estão participando do**

#### **curso.**

Título: Incentivo aos estudos.

Destinatário: Aos alunos que estão participando do curso.

Caro(a) participante,

Gostaria de parabenizá-lo(a) pelo seu desenvolvimento e participação no curso XXX. Sua dedicação está de acordo com aquilo que é esperado para o aluno virtual de sucesso e demonstra seu esforço e superação!

Você vem realizando todas as atividades propostas e isso é de fundamental importância para a conclusão do curso. Continue sempre assim! Espero que o curso esteja atendendo às suas expectativas e necessidades.

Qualquer dúvida, estou à disposição.

Atenciosamente,

Nome do Tutor

*MANUAL DO TUTOR DO CURSO: TUTORIA EM EAD* 

## **7º dia de curso: Mensagem de incentivo à participação aos alunos que nunca acessaram o curso.**

Título: Incentivo aos alunos.

Destinatário: Aos alunos que não acessaram.

Olá <nome do aluno>, tudo bem?

Embora nosso curso já esteja em andamento há XX dias, eu constatei que você ainda não realizou seu primeiro acesso. Você está enfrentando alguma dificuldade para iniciá-lo? Se for este o caso, por favor, não hesite em entrar em contato comigo.

Permita-me uma sugestão: comece agora mesmo o seu curso e reserve um tempo do seu dia (ao mens duas horas) para dedicar-se aos estudos e atividades propostas. Esta é a melhor maneira de não perder o prazo e de garantir o alcance de seus objetivos.

Contudo, caso você esteja realmente impossibilitado de dar seguimento a ele, cancele sua inscrição. Aproveito para lembrar que o curso termina no dia xx/xx/xxxx.

Estou à sua disposição, pode contar comigo!

Nome do Tutor

## **15º dia de curso: Mensagem de incentivo para alunos que não conseguiram alcançar a nota em algum exercício de fixação.**

Título: Incentivo aos estudos.

Destinatário: para os alunos que ainda não acessaram.

Prezado (a) nome do aluno,

Observei que no exercício xxx do módulo xxx você não conseguiu alcançar a nota mínima. Lembre-se que você tem outra tentativa para realizar o exercício! Não desista! Continue seu estudo!

Qualquer dúvida, estou à disposição!

Atenciosamente,

Nome do Tutor

## **Penúltima semana de curso: Mensagem para todos aqueles que possuem atividades pendentes.**

Título: Atividades pendentes.

Destinatário: todos os que participaram do curso com sucesso.

Caro(a) Participante,

Lembro-lhe que falta apenas uma semana para o término do curso XXXX. Aproveite esta oportunidade

para finalizar a leitura dos módulos e concluir todas as atividades propostas. Aproveite os últimos dias!

Responda aos Exercícios de cada um dos módulos, faça a Avaliação final do curso e, por fim, responda a Pesquisa de Satisfação. Para ser concluinte do curso e receber o certificado- é necessário cumprir todos estes requisitos.

Caso tenha alguma dúvida ou necessite de ajuda, não deixe de entrar em contato.

Atenciosamente,

Nome do Tutor

#### **Até o 5° dia após o término do curso: Parabéns / Certificados**

Título: Parabéns, você concluiu o curso!

Destinatário: todos os concluintes

Caro(a) Participante,

Parabéns pela conclusão do curso XXX! Esperamos contar com você em outros treinamentos do AVA/ICMBio. Para imprimir o certificado, siga as seguintes orientações:

-**Vá até a página inicial do curso e ao final dela, clique no link Certificados;**

**- Você só conseguirá imprimir o certificado, depois de responder à Avaliação de Reação do Curso.** 

Atenciosamente,

Nome do Tutor

# **7. EXERCÍCIOS**

Em cada curso o tutor deverá solicitar a equipe do AVA/ICMBio os exercícios propostos, os gabaritos e os devidos feedbacks. Cabe ao tutor analisar as propostas de exercícios, avaliar se estão corretos e se necessário sugerir correções ou melhorias.

Como também, em caso de verificar a necessidade de inserir novos fóruns de discussão ou mecanismos de interação com o aluno, o tutor deverá comunicar ao monitor ou coordenação pedagógica do curso para que este possa acompanhar tais atividades.

# **8. REFERÊNCIAS**

CABRAL, Ana Lúcia Tinoco; TARCIA, Rita Maria Lino. **"O novo papel do professor na EAD"**. LITTO (org). Educação a Distância: o estado da arte. 2.ed. São Paulo: Pearson, 2012.

CARVALHO, Mario Cesar dos Santos de. **Competências dos tutores para atuação em programas de Educação a Distancia mediados pela internet**: O caso do curso de graduação da EA/UFRGS. 2009. Disponível em: br/bitstream/handle/10183/29974/000780002.pdf?sequence=1. Acesso em: 28 jan. 2012.

DIAS, Rosilânia Aparecida; LEITE, Silva Leite. **Educação a Distância: da legislação ao pedagógico.** Petrópolis, RJ: Vozes, 2010.

LÉVY, Pierre. **Cibercultura**. São Paulo: Ed. 34. 1999

LITTO, Fredric M. **Aprendizagem a distância**. São Paulo: Imprensa Oficial do Estado de São Paulo, 2010.

MAGGIO, Mariana. **O tutor na Educação a Distância**. In: Litwin, E. Educação a Distância: temas para debate de uma nova agenda educativa. Porto Alegre: Artmed editora, 2001.

MARTINS, Ademir da Rosa; CARNEIRO, Mara Lúcia Fernandes. O suporte em Educação a Distância. Disponível em: < www2.abed.org.br/visualizaDocumento.asp?Documento\_ID=72> Acesso em 07 fev 2013.

MATTAR, João; MAIA, Carmem. **ABC da EAD**. 1ed. São Paulo: Person Prentice Hall, 2007.

MATTAR, João. **Guia de Educação a Distância**. São Paulo: Cengage Learning: Portal Educação, 2011.

SILVA, M. (Org). **Educação online**. São Paulo: Loyola, 2003.